## Satispay in\_cassa

## Il servizio di mobile payment più innovativo integrato nei sistemi di cassa **OLIVETTI**

I sistemi di cassa Olivetti accettano i pagamenti inviati dai clienti tramite l'app per smartphone Satispay offrendo all'esercente i vantaggi del pagamento elettronico integrato nel software del registratore di cassa

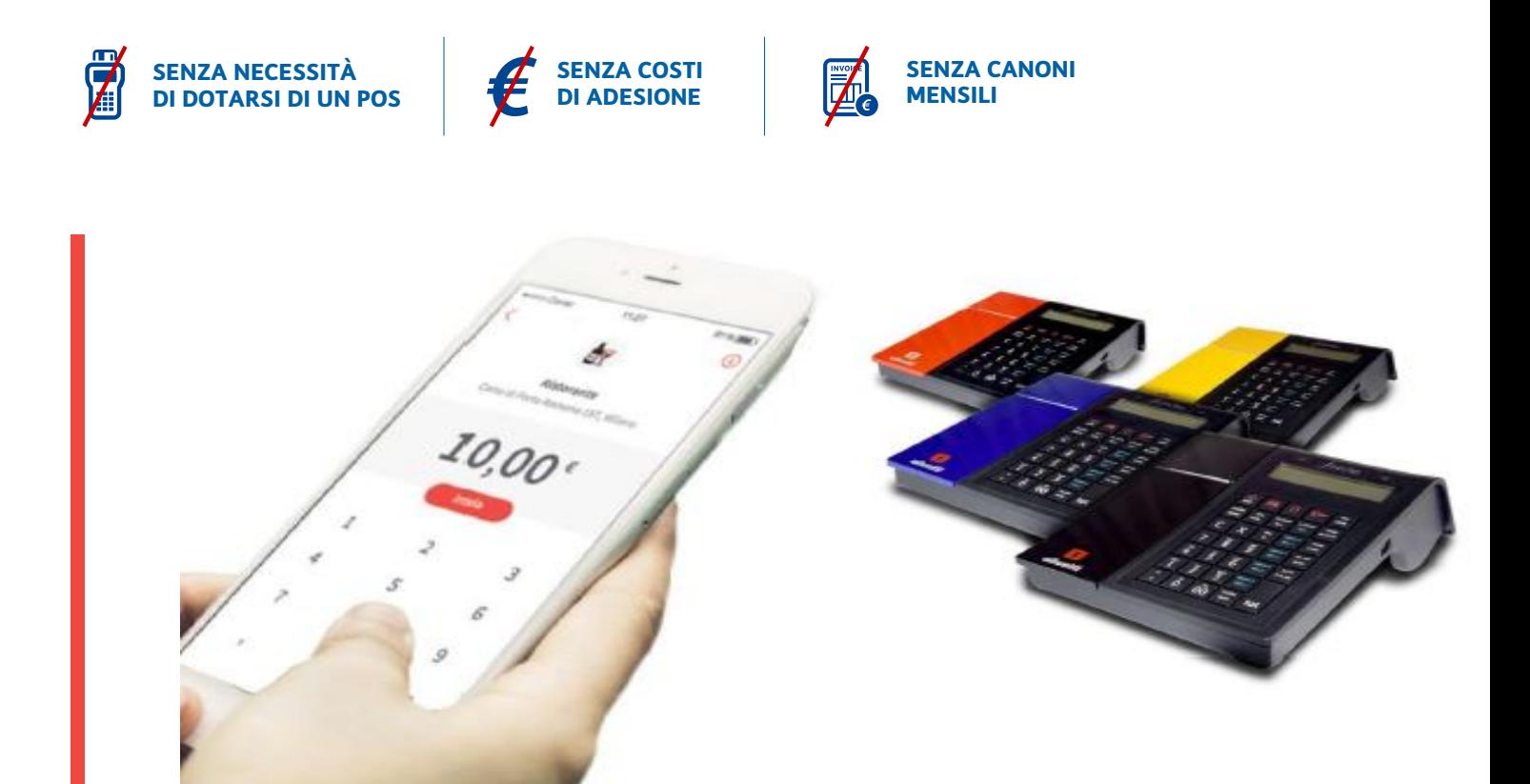

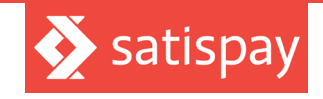

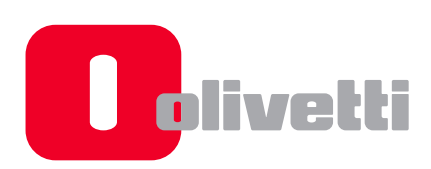

## Perchè scegliere la soluzione **Satispay in\_cassa**

- Perché Satispay è il sistema di mobile payment oggi più diffuso in Italia
- Perché il servizio di pagamento Satispay **è conveniente**:

Satispay è indipendente dalle carte di credito/debito e per questo è un sistema di pagamento estremamente economico per i pagamenti nei negozi:

Transazioni inferiori a € 10,00 **gratuite**

Transazioni superiori a € 10,00 **€ 0,20 fisso**

Nessuna commissione percentuale

Nessun canone mensile

- Nessun costo d'iscrizione
- Nessun costo di recesso
- Perché con la soluzione **Satispay in\_cassa** di Olivetti potrai accettare pagamenti direttamente attraverso il tuo registratore di cassa Olivetti senza bisogno di altri device
- Perché con **Satispay in\_cassa** di Olivetti la transazione è **semplice** e **istantanea**: Satispay è inserito fra le forme di pagamento del sistema di cassa : è sufficiente accettare con un touch sul display della cassa il pagamento inviato dal tuo cliente e la transazione è immediata.

Per utilizzare il sistema di pagamento Satispay sul tuo sistema di cassa Olivetti:

- iscrivi il tuo negozio dal sito **www.satispay.com/business**, dove, oltre a tutte le informazioni sui vantaggi del servizio e il materiale promozionale, riceverai il codice di attivazione da inserire nel registratore di cassa
- rivolgiti al tuo Concessionario per la configurazione in rete del registratore di cassa e per l'attivazione del servizio

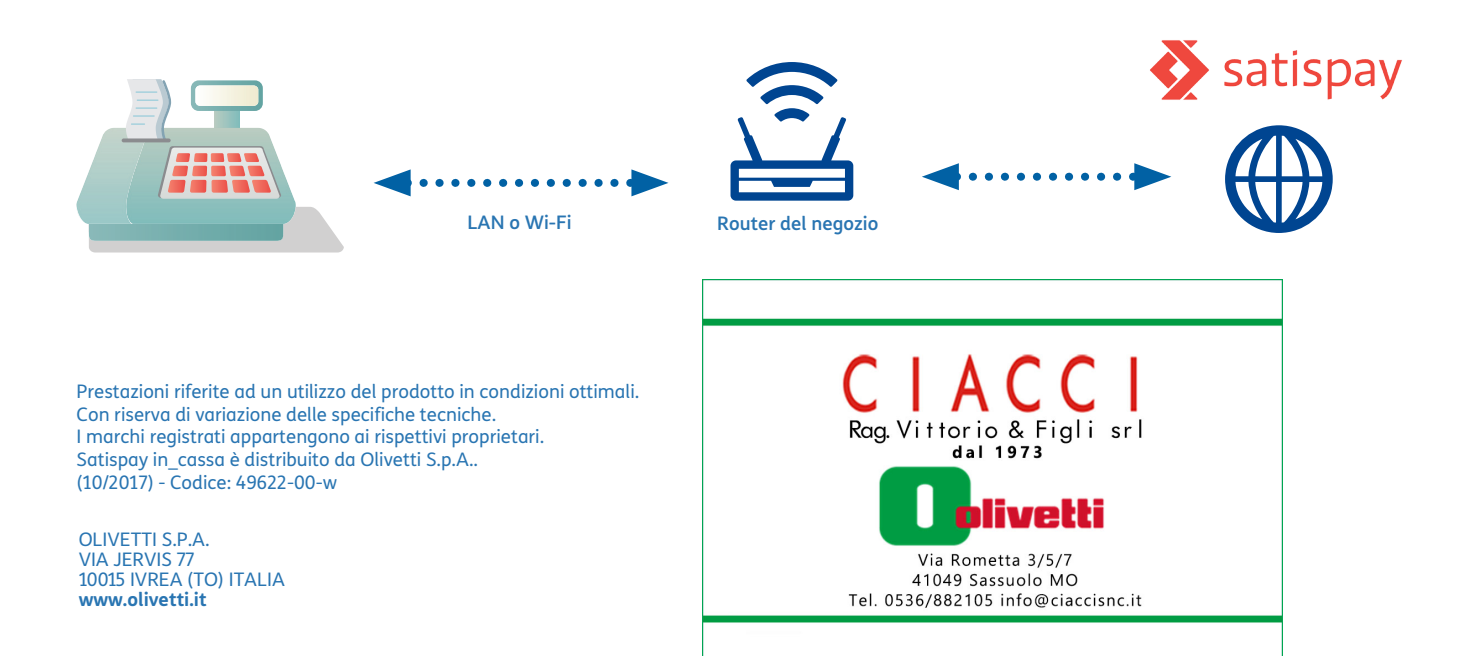